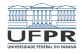

## Programação em shell Caracteres especiais

#### André Grégio, Fabiano Silva, Luiz Albini e Marcos Castilho

Departamento de Informática – UFPR, Curitiba/PR

20 de julho de 2020

1/15

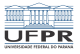

2/15

# Objetivos

- Apresentar os caracteres especiais
- **Explicar o que eles significam**

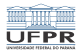

4 ロ → 4 레 → 4 리 → 4 리 → 1 리 - 1 리 - 1 리 - 1 리 - 1 리 - 1 리 - 1 리 - 1 리 - 1 리 - 1 리 - 1 리 - 1 리 - 1 리 - 1 리 - 1 리 - 1 리 - 1 리 - 1 리 - 1 리 - 1 리 - 1 리 - 1 리 - 1 리 - 1 리 - 1 리 - 1 리 - 1 리 -

### Caracteres especiais

- A shell tem caracteres com significados especiais, abaixo segue a lista deles
- Se quisermos usar o símbolo propriamente dito é preciso fazer o que é chamado quoting, que significa proteger o símbolo
- Isto pode ser feito usando-se ', ou " ou  $\setminus$

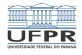

### Exemplo

#### echo 2  $*$  3  $>$  5 eh verdadeiro

- Você vai criar um arquivo cujo nome é 5 e cujo conteúdo é 2 seguido de todos os arquivos no seu diretório seguido da string 3 eh verdadeiro
- **Isto porque o > 5 direciona a saída para o arquivo de** nome 5, e o \* expande para todos os seus arquivos.
- Algumas maneiras de fazer isso corretamente:
- echo 2  $\backslash^*$  3  $\backslash>$  5 eh verdadeiro
- echo 2 '\*' 3 '>' 5 eh verdadeiro
- echo 2 "\*" 3 ">" 5 eh verdadeiro

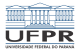

(ロ) (日) (日) (日) (日) (日) 2 (日) (日) (日)

## Observação

- Fazer quoting com ' é diferente de fazer com "
- Veremos isso em outra parte deste curso
- ' é chamado *quote forte*
- " é chamado *quote fraco*

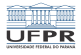

6/15

K ロ ▶ K @ ▶ K 할 ▶ K 할 ▶ - 할 → 9 Q @ …

### Conclusão

- Apresentamos os caracteres especiais e o significado deles
- Na próxima videoaula veremos alguns dos principais comandos básicos que estão disponíveis geralmente em diversas shells

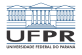

### Licença

 $\blacksquare$  Slides feitos em LAT<sub>E</sub>X usando beamer

#### **■** Licença

Creative Commons Atribuição-Uso Não-Comercial-Vedada a Criação de Obras Derivadas 2.5 Brasil License.[http://creativecommons.org/licenses/](http://creativecommons.org/licenses/by-nc-nd/2.5/br/)  $by-nc-nd/2.5/br/$ 

Creative Commons Atribuição-Uso Não-Comercial-Vedada a Criação de Obras Derivadas 2.5 Brasil License.[http://creativecommons.org/licenses/](http://creativecommons.org/licenses/by-nc-nd/2.5/br/)  $by-nc-nd/2.5/br/$